## **RML - RobotMetaLogger - Support #144**

## **PYTHONPATH / LIBDIR unclear**

2013-02-19 00:25 - Florian Lier

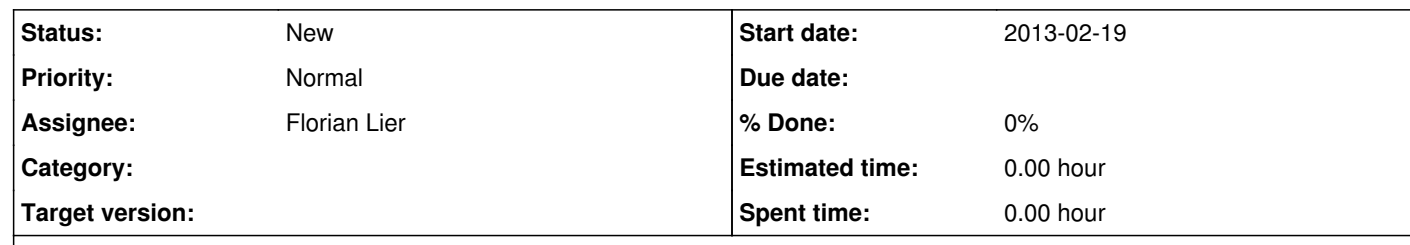

## **Description**

If you configure RML using ./configure --prefix=/tmp (for instance) /tmp/bin/rml init will fail due to the std path for python libs, e.g.:

flier@m0thership:~/Projects/Ongoing/RML/data\$ /tmp/bin/rml init Traceback (most recent call last): File "/tmp/bin/rml", line 4, in <module>

import pkg\_resources File "/usr/lib/python2.7/dist-packages/pkg\_resources.py", line 2815, in <module> working\_set.require(\_\_requires\_\_) File "/usr/lib/python2.7/dist-packages/pkg\_resources.py", line 690, in require needed = self.resolve(parse\_requirements(requirements)) File "/usr/lib/python2.7/dist-packages/pkg\_resources.py", line 588, in resolve raise DistributionNotFound(req) pkg\_resources.DistributionNotFound: RobotMetaLogger==0.4

Shall we introduce a \$prefix variable? Import paths on runtime using sys.append.path() ? Extend \$PYTHONPATH ?

**History**

**#1 - 2013-02-19 00:27 - Florian Lier**

*- Assignee set to Florian Lier*